# Curso práctico de diseño, fotografía y video

Adobe Illustrator, InDesign, Photoshop, Premiere y After Effects

- Módulo 1: Diseña y potencia la imagen de marca de tu empresa utiliza
- · Módulo 2: Haz tus propias fotografías y retoques para generar conteni Adobe Photoshop
- · Módulo 3: Graba tu propio video de empresa utilizando Adobe Premier

Octubre 2023 - junio 2024

[Inscríbe](https://clubdemarketing.org/inscripciones/?u=222023089)te

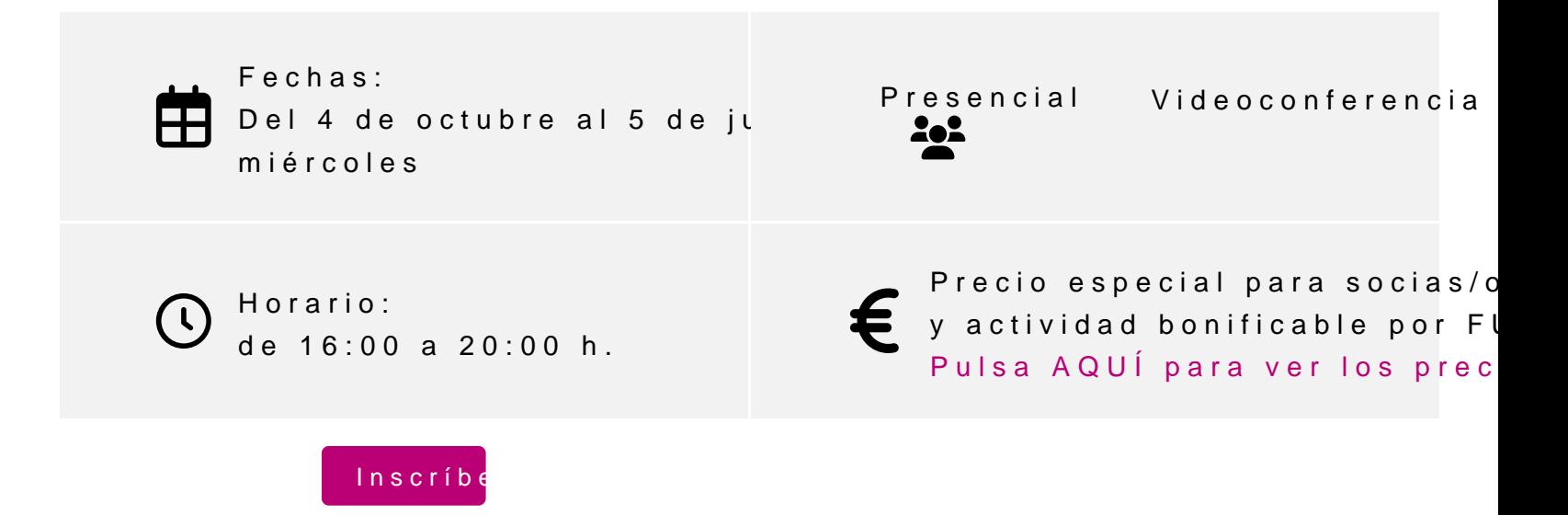

#### **Profesores**

#### **Íñigo Tobes Bardi**

Diseñador gráfico, ilustrador y creativo. Ha desarrollado diferentes proyectos creativos vinculados a diseño de producto, maquetación y artes gráficas. Su especialidad en tipografía le dan una gran versatilidad a la hora de enfrentarse a proyectos con texto e imagen, ofreciendo soluciones eficaces de ilustración y maquetación. Combina su trabajo como diseñador con la docencia en el Grado universitario de Diseño

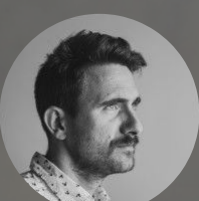

#### **Javier Celay**

- Licenciado en Comunicación
- **Audiovisual**
- Fundador de la productora Visual **Creative**
- Montador y director de cine y televisión
- Periodista Freelance

# **Módulos del curso**

Gráfico.

Es posible realizar la inscripción tanto al curso completo como a cada uno de sus módulos.

**Módulo 1: Diseña y potencia la imagen de marca de tu empresa utilizando Adobe Illustrator y Adobe InDesign**

PROFESOR:

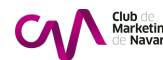

#### Íñigo Tobes Bardi

Requisitos técnicos para personas por videoconferencia:

- PC de gama media a alta.

- Programa Illustrator/Indesign. En caso de no disponer licencia, puedes [info@clubdemark](mailto:info@clubdemarketing.org)eting.org .

PROGRAMA

#### Adobe Ilustrator

1.Conceptos básicos.

1.El espacio de trabajo.

2.Mesas de trabajo.

3.Herramientas básicas.

4.Selección y organización.

5.Reglas, cuadrículas y guías.

6.Importar, exportar y almacenar.

2.Añadir y editar contenido.

1.Dibujo vectorial.

2.Formas geométricas.

3.Transformación de objetos.

4.Herramientas de texto.

5.Herramientas de color.

6.Herramientas avanzadas.

#### 3.Impresión.

1.Ajustes de impresión.

2.Marcas de recorte.

3.Sobreimprimir.

- 4. Gestión de color.
- 5. Marcas y sangrado.

### 4. **Gestión del diseño.**

- 1. Como entender el contexto.
- 2. Semiótica en diseño gráfico.
- 3. Metodología de diseño.
- 4. Generación de ideas.

## 5. **Ejercicio final**

### Adobe Indesign

### 1. **Conceptos básicos.**

- 1. El espacio de trabajo.
- 2. Páginas y páginas maestras.
- 3. Reglas, cuadriculas y guías.
- 4. Herramientas básicas.
- 5. Selección y organización.
- 6. Importar, exportar y almacenar.

## 2. **Añadir y editar contenido.**

- 1. Tipografía básica.
- 2. Estilos de texto.
- 3. Herramientas de color.
- 4. Vínculos e imágenes.
- 5. Herramientas avanzadas.
- 6. Interactividad.

### 3. **Crear y maquetar documentos.**

- 1. Gestión de formatos.
- 2. Márgenes y columnas.
- 3. Tipos de retícula.
- 4. Reglas de composición.
- 5. Procesos editoriales.

# 4. **Automatización de contenido.**

- 1. Combinación de datos.
- 2. Complementos.
- 5. **Ejercicio final**

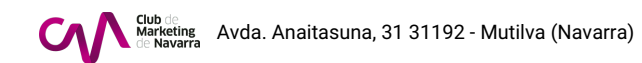

### INFORMACIÓN GENERAL

#### Dirigido:

Creativos, diseñadoras/es gráficos, publicistas, profesionales que quiera

#### Objetivos:

Adquirir la habilidad de sintetizar, comunicar y presentar una idea, proye mismo al cliente, a las personas involucradas en el proceso de producción. · Controlar los procedimientos, tecnologías, técnicas y materiales de pre diseño en su implicación en diferentes contextos.

· Aplicar las técnicas de exposición y ejemplificación para transmitir info y escrita, de ideas, problemas y soluciones que de los proyectos se deriv · Presentar prototipos de calidad, como resultados tangibles del proceso metodológicos aplicados.

Requisitos: Tener Illustrator/Indesign instalado en el ordenador

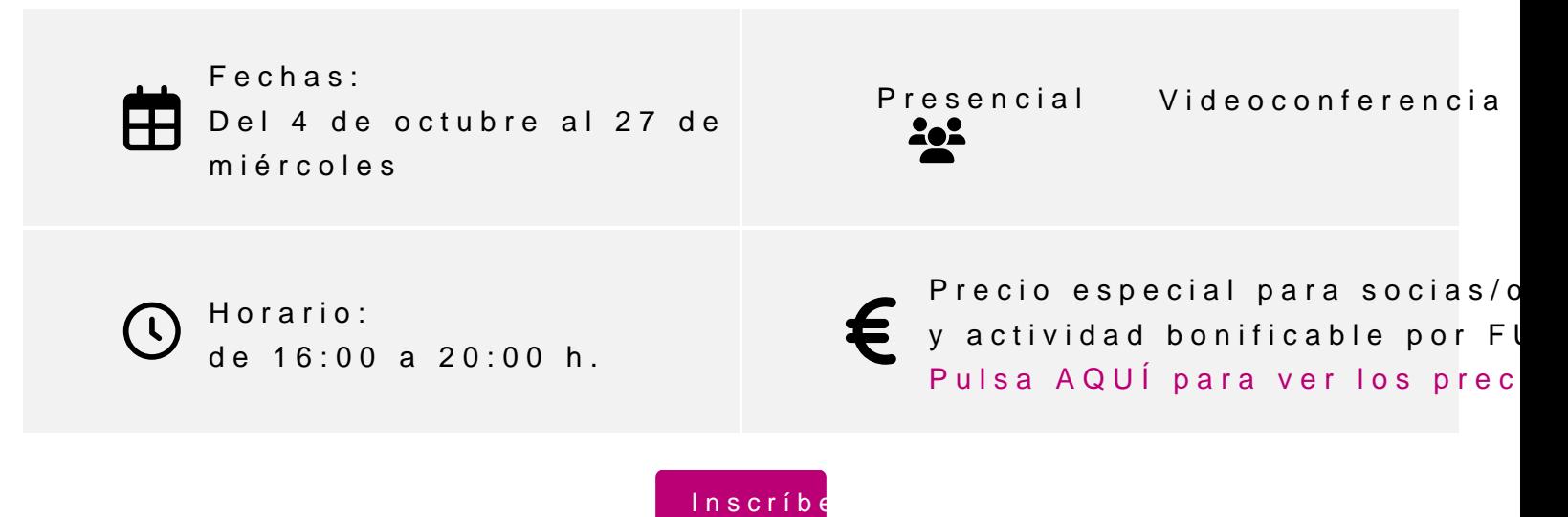

Módulo 2: Haz tus propias fotografías y retoques para generar contenido utilizando Adobe Photoshop

PROFESOR:

#### Javier Celay

Requisitos técnicos para personas por videoconferencia:

- PC de gama media a alta.
- Programa Photoshop. En caso de no disponer liceim coa quedes sollectinágrr
- Disponer de una cámara o teléfono móvil con una cámara con buena cal

#### PROGRAMA

1.Introducción a la fotografía. 1.La cámara: sus partes. 2.Tipos de ópticas. 3.JPG y RAW. 2.La exposición. 1.El triángulo de la exposición. 2.ISO. 3.Velocidad de obturación. 4.Diafragma. 5.Balance de blancos. 3.La toma. 1.Composición. 2.Iluminación natural. 3.Iluminación de estudio. 4.Tipos de fuentes de luz. 5.Esquemas de iluminación para producto. 6.Bracketing. 7.Grabación de vídeo con DSRL. 8.FPS. 9.Flat.

#### 4. **El RAW**

- 1. Revelado del RAW.
- 2. Conversiones habituales: TIF, JPG.
- 3. Perfiles de color básicos:RGB, CMYK.

#### 5. **Photoshop.**

- 1. Interfaz.
- 2. Capas y máscaras de capa.
- 3. Capas de ajuste.
- 4. Selecciones básicas y avanzadas.
- 5. Limpiezas.
- 6. Correcciones de color.
- 7. Cambios de posición y perspectiva. Efectos

### 6. **Ejercicio final**

Crearemos un set de 10 tomas para E-commerce de producto. 2 imágenes de momento de consumo que representen los valores de marca. 1 Fotomontaje.

INFORMACIÓN GENERAL

### **Dirigido:**

Profesionales que quieran mejorar o crear su imagen de marca, empresas en proceso de digitalización, profesionales que necesiten imágenes para E-commerce.

#### **Objetivos:**

Adquirir la habilidad de tomar imágenes profesionales para implementarlas en la digitalización de una marca. · Controlar los procedimientos, tecnologías, técnicas y materiales de la disciplina de la fotografía para generar una imagen sólida de marca.

- · Hacer un uso correcto de las técnicas de postproducción básicas para nuestras imágenes de marca.
- · Gestionar efectivamente nuestras imágenes en redes sociales mediante distintos medios.

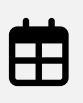

**Fechas:** Del 10 de enero al 13 de marzo, los miércoles

**Presencial Videoconferencia** 喝酬

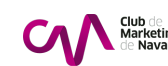

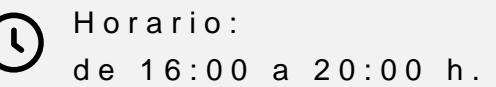

Precio especial para socias/c € y actividad bonificable por FI [Pulsa AQUÍ para ve](#page-10-0)r los prec

[Inscríbe](https://clubdemarketing.org/inscripciones/?u=222023091)

Módulo 3: Graba tu propio video de empresa utilizando Adobe Premiere y

PROFESORES:

Javier Celay Íñigo Tobes Bardi

Requisitos técnicos para personas por videoconferencia:

- PC de gama media a alta.

- Programa Adobe Premiere y After Effects. En caso de no disponer licen [info@clubdemark](mailto:info@clubdemarketing.org)eting.org .

PROGRAMA

1.Narrativa audiovisual.

1.Introducción a la narrativa.

- Tipos de planos.
- Movimientos de cámara.
- Composición de la imagen.
- El guion.

2.El rodaje: elementos a tener en cuenta.

- Tipos de cámara.
- Ópticas.
- **Iluminación.**
- Sonido.
- Música y derechos de autor.
- Bancos de imágenes.

#### 2. **Premiere.**

-

- 1. La postproducción
	- Área de trabajo
	- **Herramientas**
	- **Las secuencias**
	- **Efectos y transiciones**
	- Tratamiento de textos
	- Montaje de vídeo y sonido

### 3. **After Effects.**

-

- 1. Conceptos básicos.
	- 1. El espacio de trabajo.
	- 2. Herramientas básicas.
	- 3. Selección y organización.
	- 4. Capas y tipos de capa.
	- 5. Máscaras, Mattes y modos de fusión.
	- 6. Efectos y ajustes prestablecidos.
	- 7. Composición y pre composición.
	- 8. Exportación y formatos.
- 2. Motion graphics.
	- 1. ¿Qué es motion gráphics?
	- 2. Capas de forma.
	- 3. Objetos nulos.
	- 4. Agregar y animar.
	- 5. Animaciones de texto.
	- 6. Gráficos animados.
- 3. Ejercicio Final

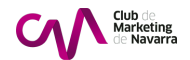

#### INFORMACIÓN GENERAL

A lo largo de este curso se hará un recorrido por las diferentes maneras en 2 partes; en la primera aprenderemos el lenguaje audiovisual para hace manejar Adobe Premier, en la segunda aprenderemos las técnicas para la Effects para dar un acabado profesional y efectivo a nuestros vídeos. Ap profesionales para realizar trabajos estéticos y dinámicos.

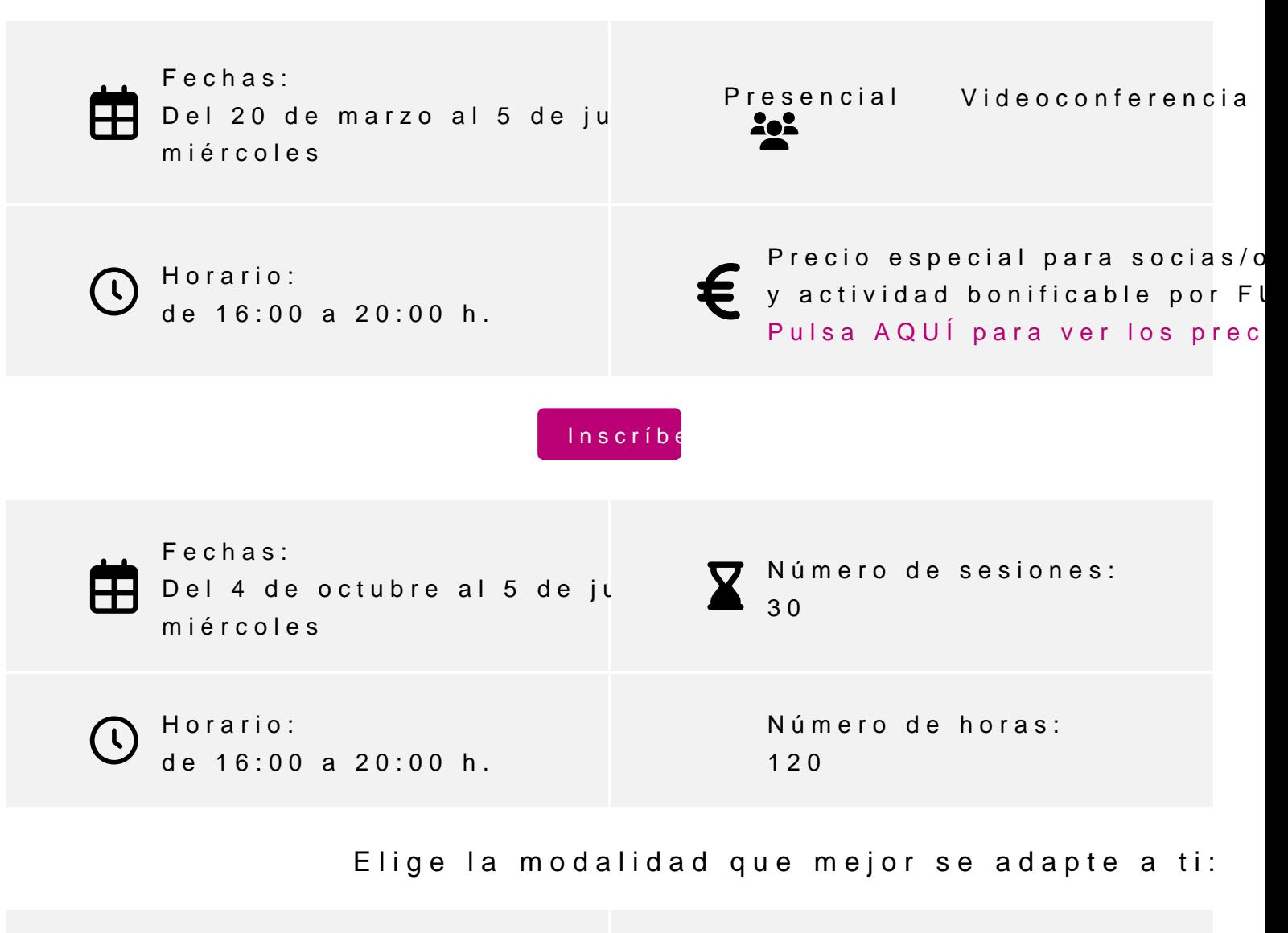

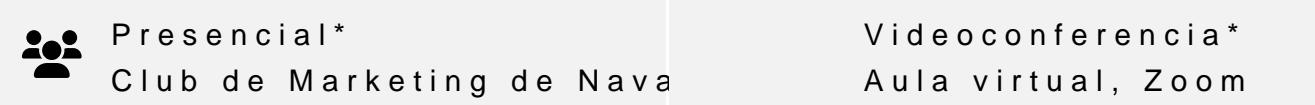

# <span id="page-10-0"></span>INSCRIPCIONES

Entidades y personas soci Curso completo:  $9$  mensualidades de 170  $-$ Módulos individuales :

 $3$  mensualidades de 195  $-$ 

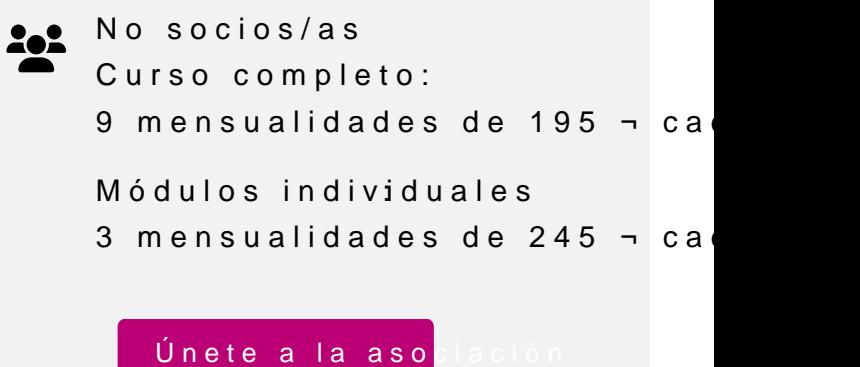

Curso completo bonificable por la Fundación Estatal para la Formación gestiona a los socios gratis la tramitación.

Para más información: [948 290](tel:+34948290155)155

[Inscríbe](https://clubdemarketing.org/inscripciones/?u=222023089)